## 課題演習 B4 2018 後期 資料 No.8 名前( )

2018/11/28 (Wed.)

## 1. 粉末 X 線回折の簡単な解説

一般に、間隔 *d* の周期構造に波長 *λ* の光を入射すると、回折が起きる。回折の条件は、高校で習うように、 *nλ* = *2d* sin*θ* (*n* = 1, 2, …)

で与えられる。結晶に光を入射する場合も同様であるが、結晶格子の間隔は数 Å 程度なので、その程度の波 長の光、即ち X 線を使う必要がある。

結晶は 3 次元的であるため、下のようにいろいろな間隔 *d* の「周期構造」を考えることができる。それぞれの 間隔 *d* に応じた回折が生じる。(このことの詳細を考えるために必要なのが、逆格子。これはあとで説明します)

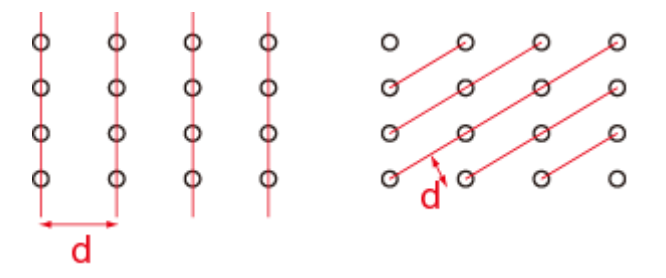

● 単結晶の場合

点光源から出た X 線の回折模様は、点状である。X 線に反応するスクリーンで回折 X 線を検出すると、試料 を回転させたり連続波長の線源を用いたりすれば、複数の回折スポットが観測できる。(下図の黒いスポットが 回折した X 線によるスポット)

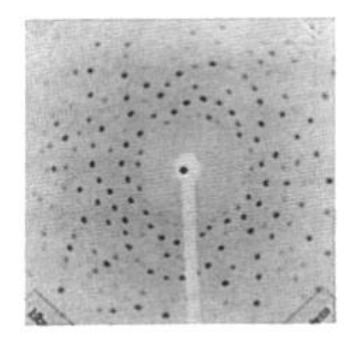

単結晶

● 粉末の場合

粉末の場合は若干複雑で、点光源から出た単色光であっても、回折模様は点状にならない。そのことを考え よう。

仮定として、粉末の粒一つ一つは単結晶で、それらの方向が完全にランダムだと考えよう。簡単のため、まず は、ある間隔 *d* の周期構造だけを考えよう。そこに単波長 *λ* の X 線を入射する。無数の粉末粒のうちほんのわ ずかなものだけが *λ* と *d* に対するブラッグの条件を満たして回折を生じる。そのうち、下図のようにある粒は上 の方に回折スポットを出すだろうし、別の粒は下の方に回折スポットを出すであろう。また、別の粒は紙面に垂直 な方向にスポットを出すかもしれない。重要なのは、いずれの場合でも、回折光は入射 X 線から見て 2*θ* の角度 をなす方向に回折されると言うことである。完全に粒方向がランダムでかつ粒の数が十分多い粉末試料であれ

ば、個々の回折をすべて足し合わせて、トータルとして回折光は頂角が 2*θ* の円錐状に広がって行く。従って、結 晶の向こう側にスクリーンを置けば、円状の回折パターンが得られるはずである。

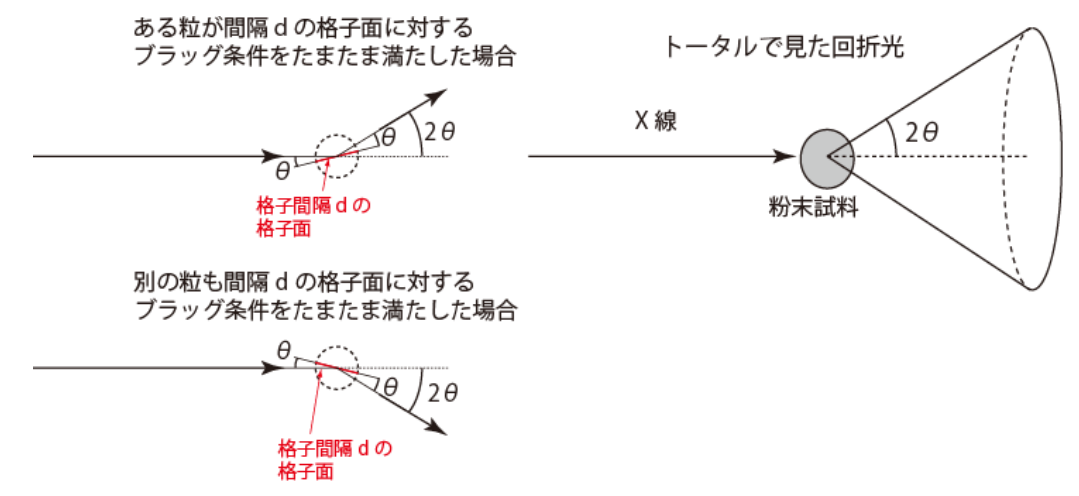

先ほど述べたように、結晶の場合はいろいろな *d* を持つ周期構造があるため、それぞれの *d* に応じて、複数 の円錐状の回折光が生じている。それらはスクリーン上では同心円状のパターンとなる。(デバイー・シェラー 環)。また、X 線検出機をスクリーンの中心にあたる位置から徐々に動かしていけば、検出器がデバイー・シェラ ー環を横切るときに回折 X 線が検出される。このようにして、Intensity vs. 2*θ* のスペクトルを得ることができ、そ のピーク位置の *θ* の値と、ブラッグ条件を用いれば結晶の周期構造 *d* を決めることができる。

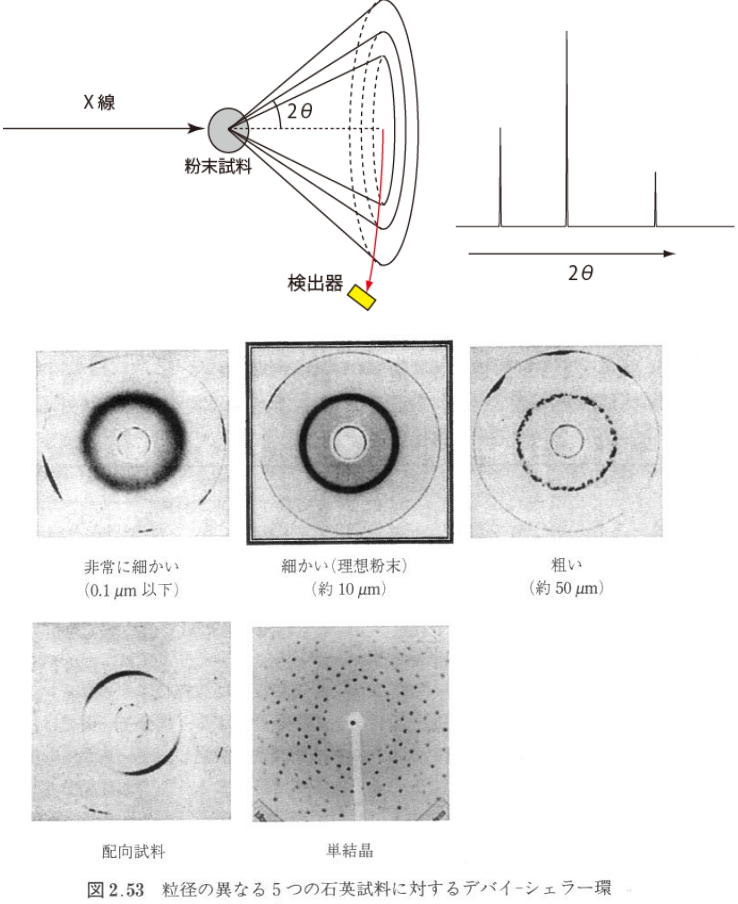

ラウエ法で測定した.

デバイ・シェラー環の例。粉末が理想的でない場合は環が等方的でなくなる。すると、回折光の強度が正しく測定 できなくなる。実験の際に注意すること。(中井泉、泉富士夫、粉末 X 線解析の実際 第 2 版 朝倉書店より)

2.粉末 X 線回折実験

試料の準備

- YBCO のペレットの一部を取り出して、秤量する。(欠片でよい)
- 乳鉢に入れて、力を入れ過ぎずに乳棒で粉末にする。
- ある程度細かくなったらヤメダインとアセトン少量を加えて、さらに混ぜる。
- X線用のガラス板に粉末試料を均一に乗せる。

装置へセットする

- X線装置を立ち上げる
	- ✓ 装置名: 社製
- ⚫ 【これはスタッフまたは TA が行います】ホルダーにガラス板をセットする。向きに注意。

<u> 1989 - Johann Barbara, martin a</u>

- 測定を走らせる
	- → 測定条件:
		- ✓ X 線源と波長:
	- ✓ 2θ範囲:
	- ✓ 2θステップ幅:
	- ✓ 1 ステップあたり時間:
	- ✓ その他:

片づけ

- X線装置をシャットダウンする。
- 乳鉢は塩酸・エタノールできれいにする。
- 試料のガラス板を取り出して、エタノールできれいにする。

グラフのプロット

- X線装置の PC からプリントアウトしてノートに貼っておく。
- ⚫ 時間があればさらに gnuplot でもプロットしてみる。